## **Technical Note: Sun Java System SAML v2 Plug-in for Federation Services onWindows**

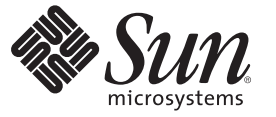

Sun Microsystems, Inc. 4150 Network Circle Santa Clara, CA 95054 U.S.A.

Part No: 819–6713–13 August 2006

Copyright 2006 Sun Microsystems, Inc. 4150 Network Circle, Santa Clara, CA 95054 U.S.A. All rights reserved.

Sun Microsystems, Inc. has intellectual property rights relating to technology embodied in the product that is described in this document. In particular, and without limitation, these intellectual property rights may include one or more U.S. patents or pending patent applications in the U.S. and in other countries.

U.S. Government Rights – Commercial software. Government users are subject to the Sun Microsystems, Inc. standard license agreement and applicable provisions of the FAR and its supplements.

This distribution may include materials developed by third parties.

Parts of the product may be derived from Berkeley BSD systems, licensed from the University of California. UNIX is a registered trademark in the U.S. and other countries, exclusively licensed through X/Open Company, Ltd.

Sun, Sun Microsystems, the Sun logo, the Solaris logo, the Java Coffee Cup logo, docs.sun.com, Java, and Solaris are trademarks or registered trademarks of Sun Microsystems, Inc. in the U.S. and other countries. All SPARC trademarks are used under license and are trademarks or registered trademarks of SPARC International, Inc. in the U.S. and other countries. Products bearing SPARC trademarks are based upon an architecture developed by Sun Microsystems, Inc.

The OPEN LOOK and SunTM Graphical User Interface was developed by Sun Microsystems, Inc. for its users and licensees. Sun acknowledges the pioneering efforts of Xerox in researching and developing the concept of visual or graphical user interfaces for the computer industry. Sun holds a non-exclusive license from Xerox to the Xerox Graphical User Interface, which license also covers Sun's licensees who implement OPEN LOOK GUIs and otherwise comply with Sun's written license agreements.

Products covered by and information contained in this publication are controlled by U.S. Export Control laws and may be subject to the export or import laws in other countries. Nuclear, missile, chemical or biological weapons or nuclear maritime end uses or end users, whether direct or indirect, are strictly prohibited. Export or reexport to countries subject to U.S. embargo or to entities identified on U.S. export exclusion lists, including, but not limited to, the denied persons and specially designated nationals lists is strictly prohibited.

DOCUMENTATION IS PROVIDED "AS IS" AND ALL EXPRESS OR IMPLIED CONDITIONS, REPRESENTATIONS AND WARRANTIES, INCLUDING ANY IMPLIED WARRANTY OF MERCHANTABILITY, FITNESS FOR A PARTICULAR PURPOSE OR NON-INFRINGEMENT, ARE DISCLAIMED, EXCEPT TO THE EXTENT THAT SUCH DISCLAIMERS ARE HELD TO BE LEGALLY INVALID.

Copyright 2006 Sun Microsystems, Inc. 4150 Network Circle, Santa Clara, CA 95054 U.S.A. Tous droits réservés.

Sun Microsystems, Inc. détient les droits de propriété intellectuelle relatifs à la technologie incorporée dans le produit qui est décrit dans ce document. En particulier, et ce sans limitation, ces droits de propriété intellectuelle peuvent inclure un ou plusieurs brevets américains ou des applications de brevet en attente aux Etats-Unis et dans d'autres pays.

Cette distribution peut comprendre des composants développés par des tierces personnes.

Certaines composants de ce produit peuvent être dérivées du logiciel Berkeley BSD, licenciés par l'Université de Californie. UNIX est une marque déposée aux Etats-Unis et dans d'autres pays; elle est licenciée exclusivement par X/Open Company, Ltd.

Sun, Sun Microsystems, le logo Sun, le logo Solaris, le logo Java Coffee Cup, docs.sun.com, Java et Solaris sont des marques de fabrique ou des marques déposées de Sun Microsystems, Inc. aux Etats-Unis et dans d'autres pays. Toutes les marques SPARC sont utilisées sous licence et sont des marques de fabrique ou des marques déposées de SPARC International, Inc. aux Etats-Unis et dans d'autres pays. Les produits portant les marques SPARC sont basés sur une architecture développée par Sun Microsystems, Inc.

L'interface d'utilisation graphique OPEN LOOK et Sun a été développée par Sun Microsystems, Inc. pour ses utilisateurs et licenciés. Sun reconnaît les efforts de pionniers de Xerox pour la recherche et le développement du concept des interfaces d'utilisation visuelle ou graphique pour l'industrie de l'informatique. Sun détient<br>une licence non exclusive de Xerox sur l'interface d'ut d'utilisation graphique OPEN LOOK et qui, en outre, se conforment aux licences écrites de Sun.

Les produits qui font l'objet de cette publication et les informations qu'il contient sont régis par la legislation américaine en matière de contrôle des exportations et peuvent être soumis au droit d'autres pays dans le domaine des exportations et importations. Les utilisations finales, ou utilisateurs finaux, pour des armes nucléaires, des missiles, des armes chimiques ou biologiques ou pour le nucléaire maritime, directement ou indirectement, sont strictement interdites. Les exportations ou réexportations vers des pays sous embargo des Etats-Unis, ou vers des entités figurant sur les listes d'exclusion d'exportation américaines, y compris, mais de manière non exclusive, la liste de personnes qui font objet d'un ordre de ne pas participer, d'une façon directe ou indirecte, aux exportations des produits ou des services qui sont régis par la legislation américaine en matière de contrôle des exportations et la liste de ressortissants spécifiquement designés, sont rigoureusement interdites.

LA DOCUMENTATION EST FOURNIE "EN L'ETAT" ET TOUTES AUTRES CONDITIONS, DECLARATIONS ET GARANTIES EXPRESSES OU TACITES SONT FORMELLEMENT EXCLUES, DANS LA MESURE AUTORISEE PAR LA LOI APPLICABLE, Y COMPRIS NOTAMMENT TOUTE GARANTIE IMPLICITE RELATIVE A LA QUALITE MARCHANDE, A L'APTITUDE A UNE UTILISATION PARTICULIERE OU A L'ABSENCE DE CONTREFACON.

# **Contents**

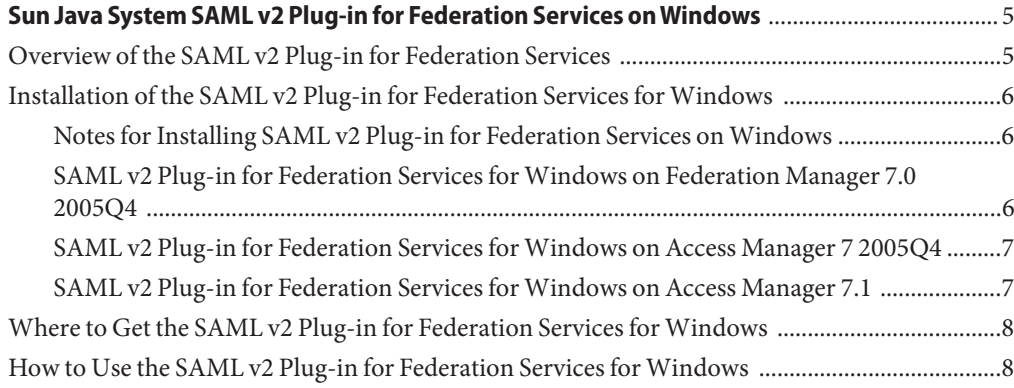

### <span id="page-4-0"></span>Sun Java System SAML v2 Plug-in for Federation Services onWindows

The Sun Java<sup>TM</sup> System SAML v2 Plug-in for Federation Services is an auxiliary program that works with either Sun Java System Access Manager or Sun Java System Federation Manager. It was released in February, 2006 for the Solaris<sup>™</sup> operating system. The August, 2006 update expanded the plug-in to include the Windows operating system. This technical note describes the differences in the SAML v2 Plug-in for Federation Services when installed and used on an instance of Sun Java System Access Manager or Sun Java System Federation Manager deployed in a Windows environment. It contains the following sections:

- "Overview of the SAML v2 Plug-in for Federation Services" on page 5
- ["Installation of the SAML v2 Plug-in for Federation Services for Windows" on page 6](#page-5-0)
- ["Where to Get the SAML v2 Plug-in for Federation Services for Windows" on page 8](#page-7-0)
- ["How to Use the SAML v2 Plug-in for Federation Services for Windows" on page 8](#page-7-0)

#### **Overview of the SAML v2 Plug-in for Federation Services**

The Sun Java System SAML v2 Plug-in for Federation Services incorporates a subset of features based on the Security Assertion Markup Language (SAML) version 2 specifications and, when installed on instances of Access Manager or Federation Manager, allows support for interactions based on those specifications. The documentation originally released with the plug-in includes the following titles:

- *Sun Java System SAML v2 Plug-in for Federation Services Release Notes*
- *Sun Java System SAML v2 Plug-in for Federation Services User's Guide*
- *Sun Java System SAMLv2 Plug-in for Federation Services Java API Reference*

#### <span id="page-5-0"></span>**Installation of the SAML v2 Plug-in for Federation Services for Windows**

The SAML v2 Plug-in for Federation Services for Windows installs on either Access Manager 7 2005Q4, Access Manager 7.1, or Federation Manager 7.0 2005Q4. This section describes the specific software requirements and contains pointers to the installation procedures. It contains the following sections:

- "Notes for Installing SAML v2 Plug-in for Federation Services on Windows" on page 6
- "SAML v2 Plug-in for Federation Services for Windows on Federation Manager 7.0 2005Q4" on page 6
- ["SAML v2 Plug-in for Federation Services for Windows on Access Manager 7 2005Q4" on](#page-6-0) [page 7](#page-6-0)

#### **Notes for Installing SAML v2 Plug-in for Federation Services onWindows**

The following should be done to install the SAML v2 Plug-in for Federation Services on the Windows operating system.

- Before installing the SAML v2 Plug-in for Federation Services on Windows, ensure that the LDAP server is running, and the web container is shutdown. The installer needs to modify files held by the web container process.
- After installing the SAML v2 Plug-in for Federation Services on Solaris and Linux, sample metadata templates and a circle of trust will be automatically created. This is not done after installing on Windows. To create metadata templates and a circle of trust on Windows after installation, start your web container and run saml2meta. See "The saml2meta Command-line Reference" in *Sun Java System SAML v2 Plug-in for Federation Services User's Guide* for more information.

#### **SAML v2 Plug-in for Federation Services forWindows on Federation Manager 7.0 2005Q4**

The SAML v2 Plug-in for Federation Services can be deployed on an instance of Federation Manager 7.0 2005Q4 deployed on a Windows environment. The plug-in runs on:

- Windows 2000 Advanced Server SP4 or above
- Windows 2000 Server SP4 or above
- Windows 2000 Professional Edition SP4 or above
- Windows XP Professional Edition SP2
- Windows 2003 Enterprise Server

<span id="page-6-0"></span>**Note –** The SAML v2 Plug-in for Federation Services for Windows was only tested on Windows 2003 Enterprise Server although it should work on all the platforms listed

The procedure to install the SAML v2 Plug-in for Federation Services on an instance of Federation Manager deployed in a Windows environment is the same as the procedure used to install it on an instance of Federation Manager deployed in a Solaris operating environment with one exception: saml2setup should be changed to saml2setup.bat. The installation instructions are documented in Chapter 2, "Installing the SAML v2 Plug-in for Federation Services," in *Sun Java System SAML v2 Plug-in for Federation Services User's Guide*. See ["Notes](#page-5-0) [for Installing SAML v2 Plug-in for Federation Services on Windows" on page 6](#page-5-0) for pre- and post-install procedures. Information on Federation Manager can be found in the [Sun Java](http://docs.sun.com/coll/1321.1) [System Federation Manager 7 2005Q4 documentation.](http://docs.sun.com/coll/1321.1)

#### **SAML v2 Plug-in for Federation Services forWindows on Access Manager 7 2005Q4**

The procedure to install the SAML v2 Plug-in for Federation Services on an instance of Access Manager 7 2005Q4 deployed in a Windows environment is the same as the procedure used to install it on an instance of Access Manager deployed in a Solaris operating environment with one exception: saml2setup should be changed to saml2setup.bat. The installation instructions are documented in Chapter 2, "Installing the SAML v2 Plug-in for Federation Services," in *Sun Java System SAML v2 Plug-in for Federation Services User's Guide*. See ["Notes](#page-5-0) [for Installing SAML v2 Plug-in for Federation Services on Windows" on page 6](#page-5-0) for pre- and post-install procedures. Information on Access Manager can be found in the [Sun Java System](http://docs.sun.com/coll/1292.1) [Access Manager 7 2005Q4 documentation.](http://docs.sun.com/coll/1292.1)

#### **SAML v2 Plug-in for Federation Services forWindows on Access Manager 7.1**

The procedure to install the SAML v2 Plug-in for Federation Services on an instance of Access Manager 7.1 deployed in a Windows environment is documented in "SAML v2 Plug-in for Federation Services for Sun Java System Access Manager 7.1" in *Sun Java System SAML v2 Plug-in for Federation Services Release Notes*. See ["Notes for Installing SAML v2 Plug-in for](#page-5-0) [Federation Services on Windows" on page 6](#page-5-0) for pre- and post-install procedures. Information on Access Manager can be found in the [Sun Java System Access Manager 7.1 documentation.](http://docs.sun.com/coll/1292.2)

### <span id="page-7-0"></span>**Where to Get the SAML v2 Plug-in for Federation Services for Windows**

The SAML v2 Plug-in for Federation Services can be downloaded from <http://www.sun.com/download/products.xml?id=43e00414>. Instructions for unzipping and installing the *tarball* can be found in Chapter 2, "Installing the SAML v2 Plug-in for Federation Services," in *Sun Java System SAML v2 Plug-in for Federation Services User's Guide*.

#### **How to Use the SAML v2 Plug-in for Federation Services for Windows**

The instructions and procedures in the SAML v2 Plug-in for Federation Services documentation work the same whether the plug-in is deployed on the Solaris operating system or in a Windows environment with one caveat: the documented directory paths. Be sure to change the defined Solaris paths to paths that reflect the Windows installation. The following table lists the directory and path differences for the SAML v2 Plug-in for Federation Services.

**TABLE 1** SAML v2 Plug-in for Federation Services Directory Paths

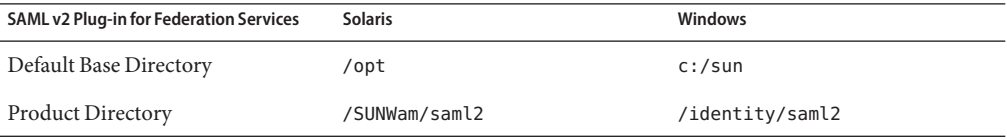